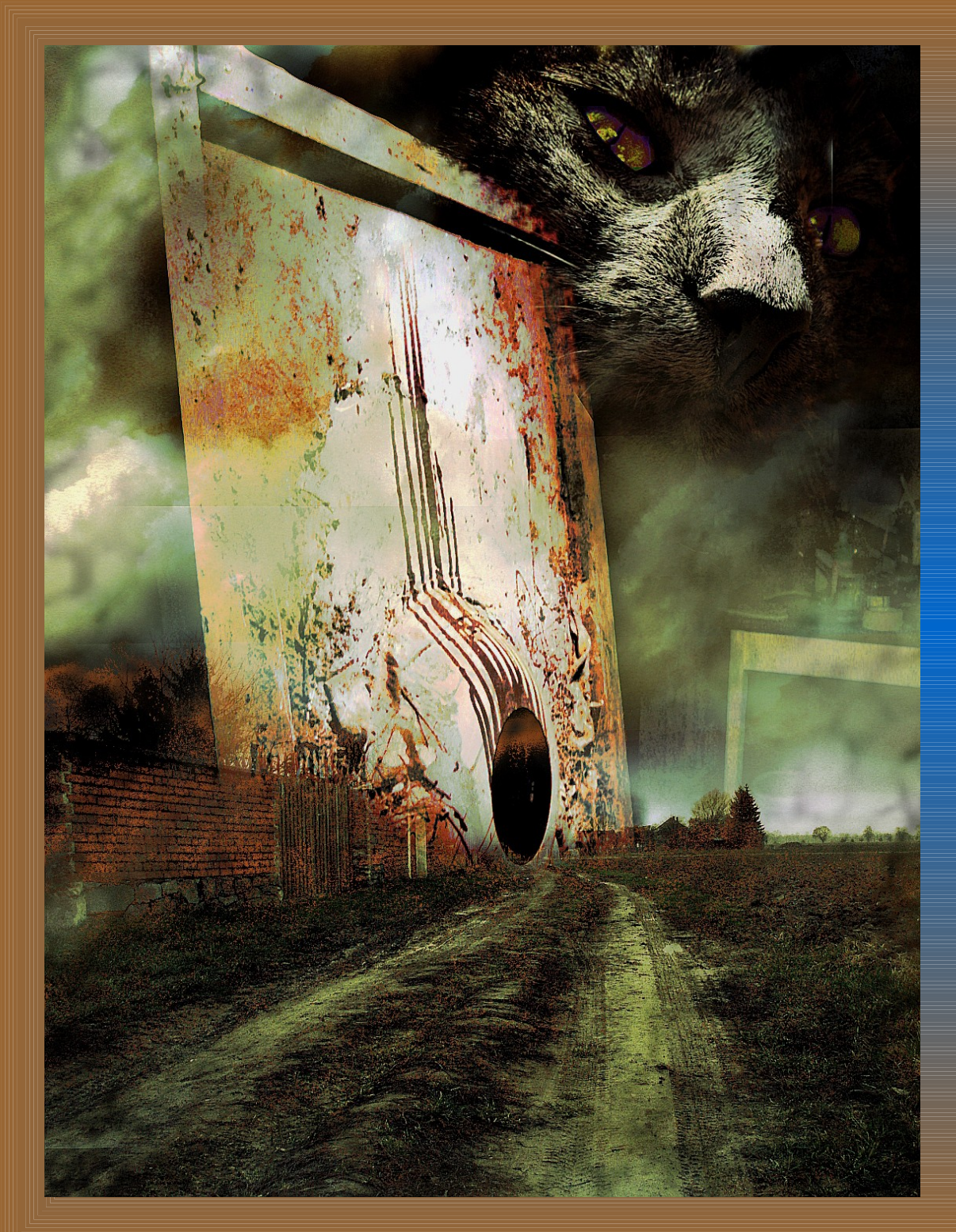

## Surrealistická koláž

Jednoduchý návod na to, jak si vytvořit z vlastních fotek snový obraz, který může, ale nemusí dávat smysl. ( stejně jako naše sny). Jak bude vypadat ten váš, je pouze na vás.

Stáhněte  $\overline{\mathbf{B}}$  a naistalujte si program Gimp a otevřete v něm obrázek.

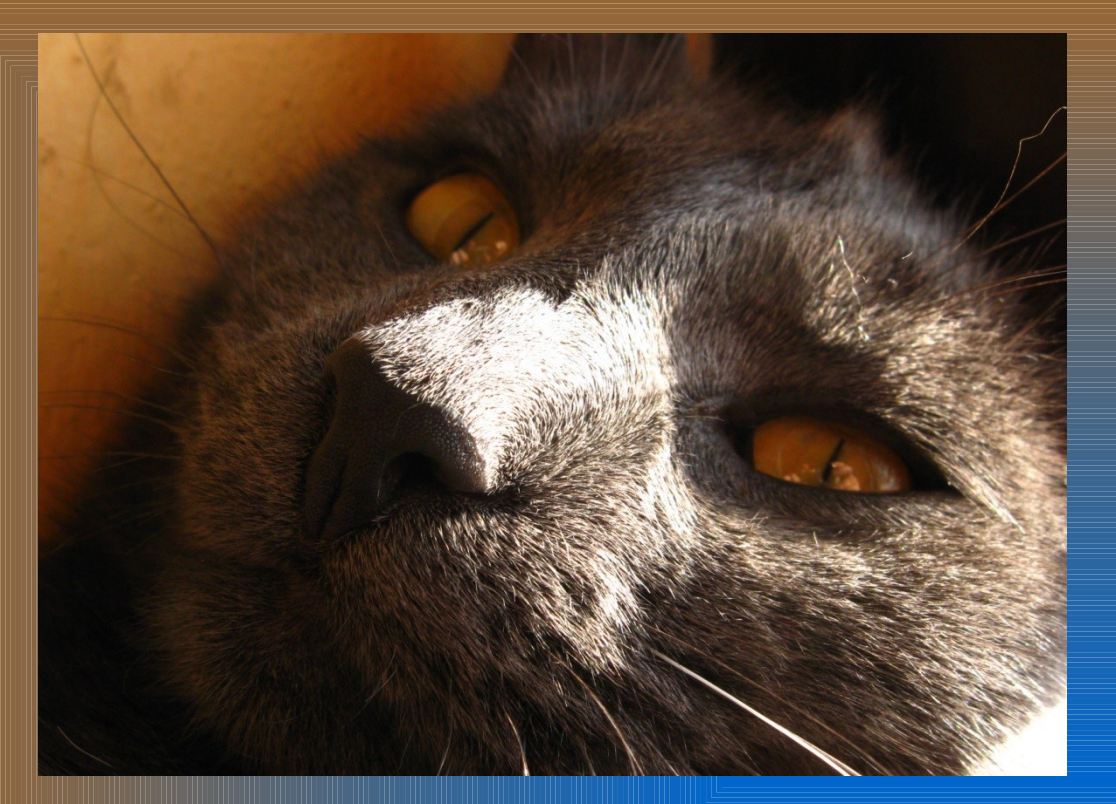

## Koláž vznikla kombinací těchto fotografií.

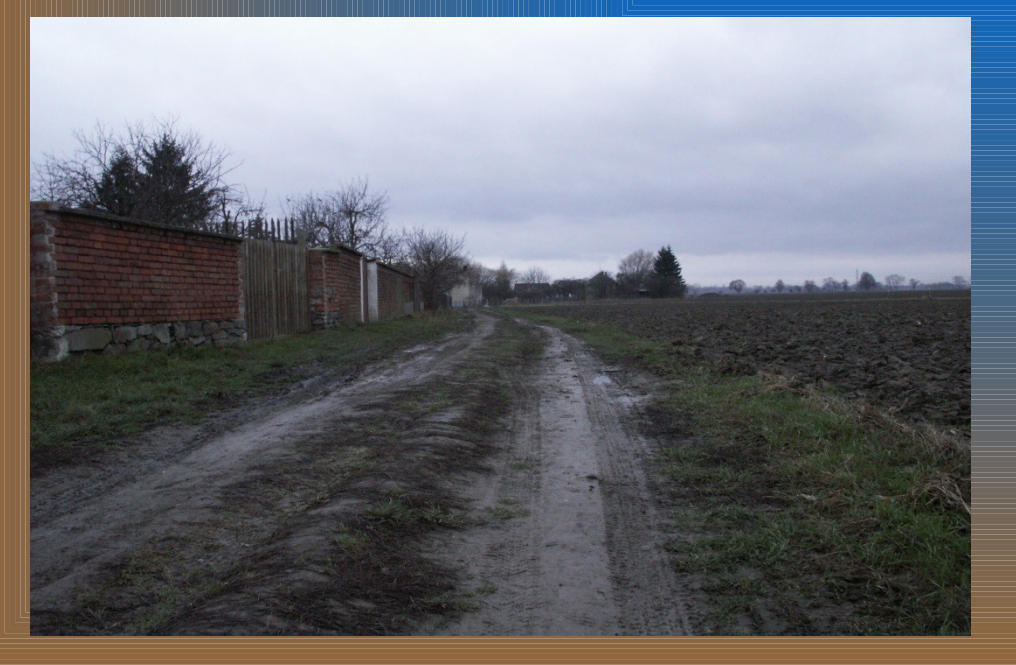

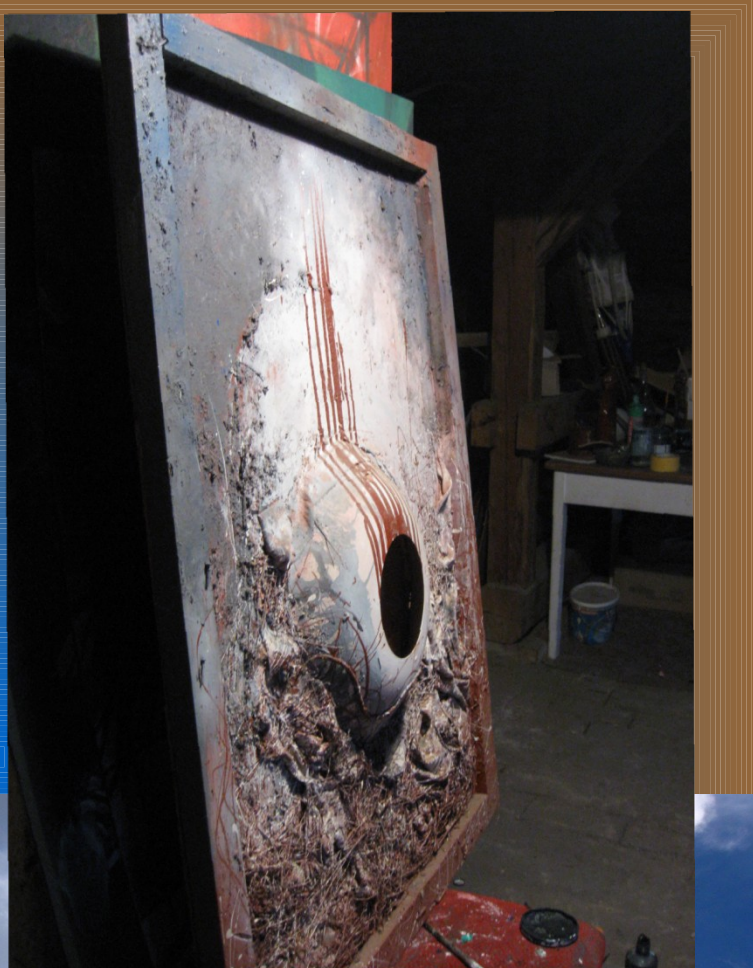

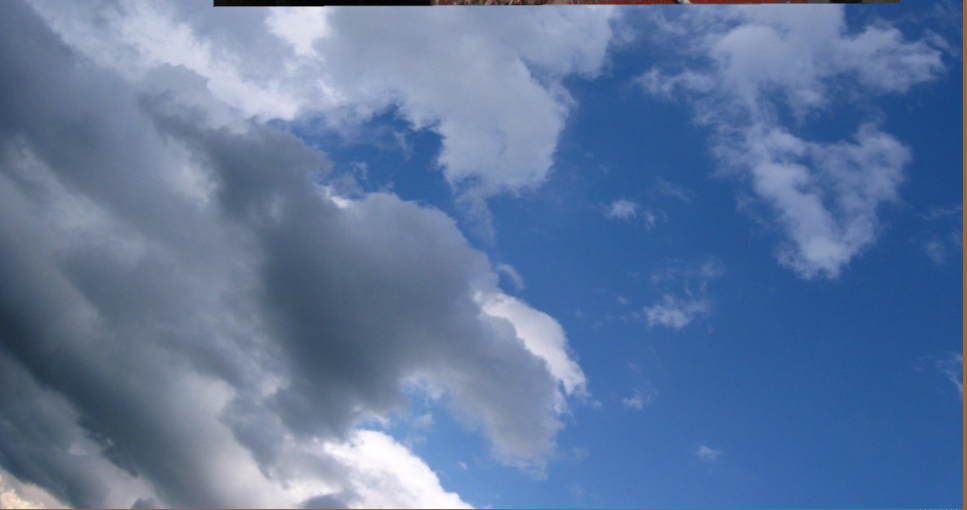

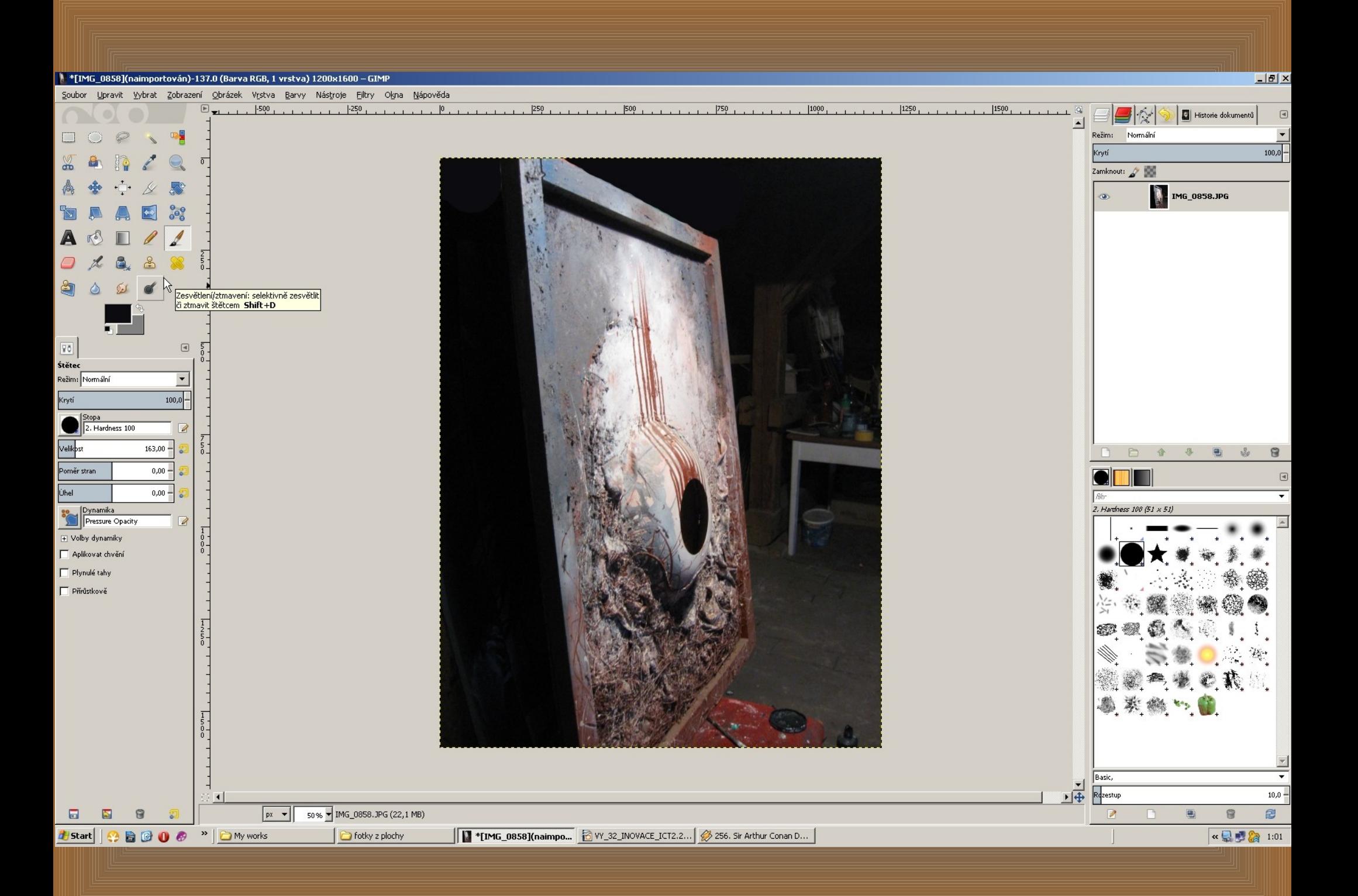

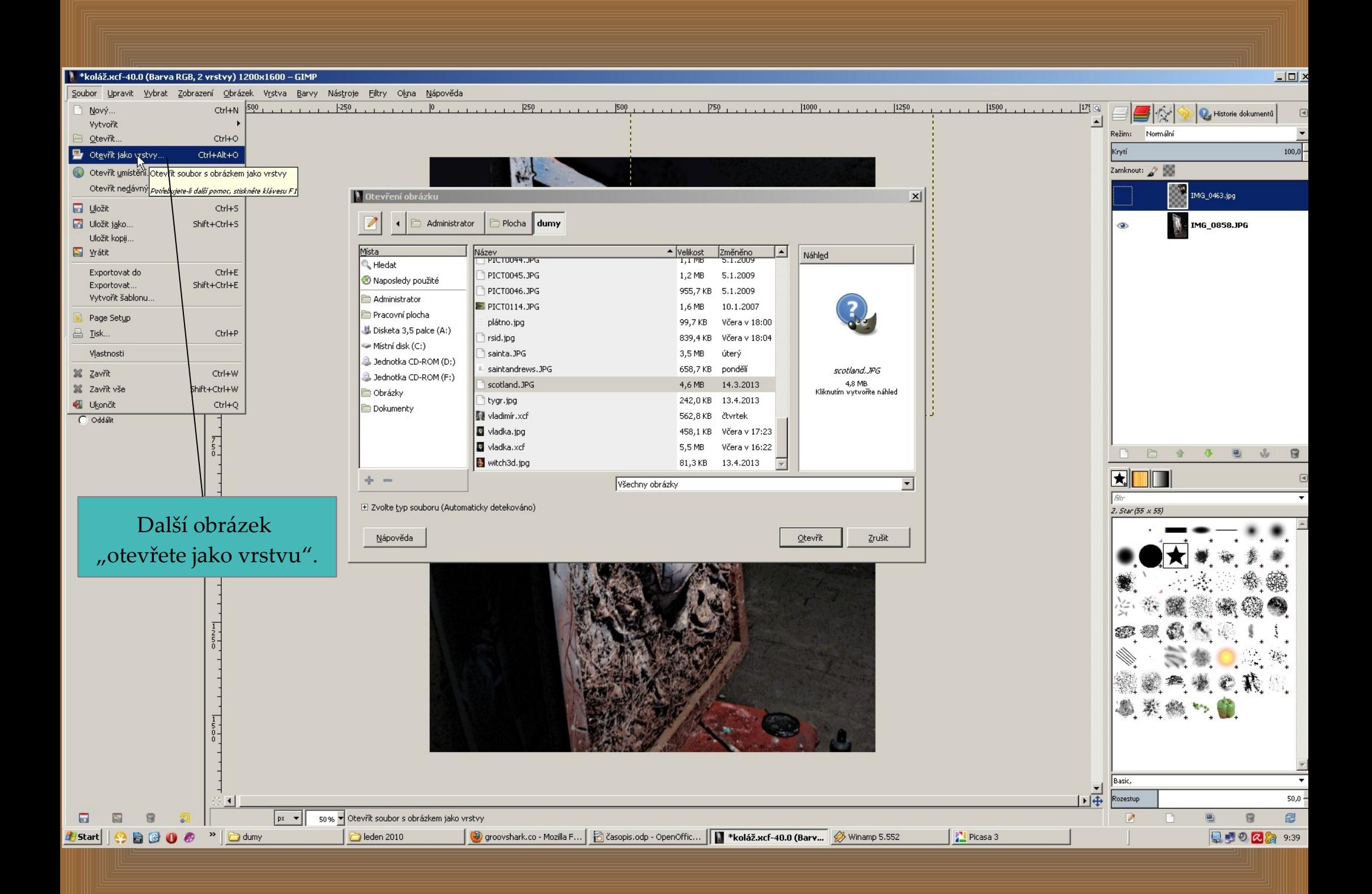

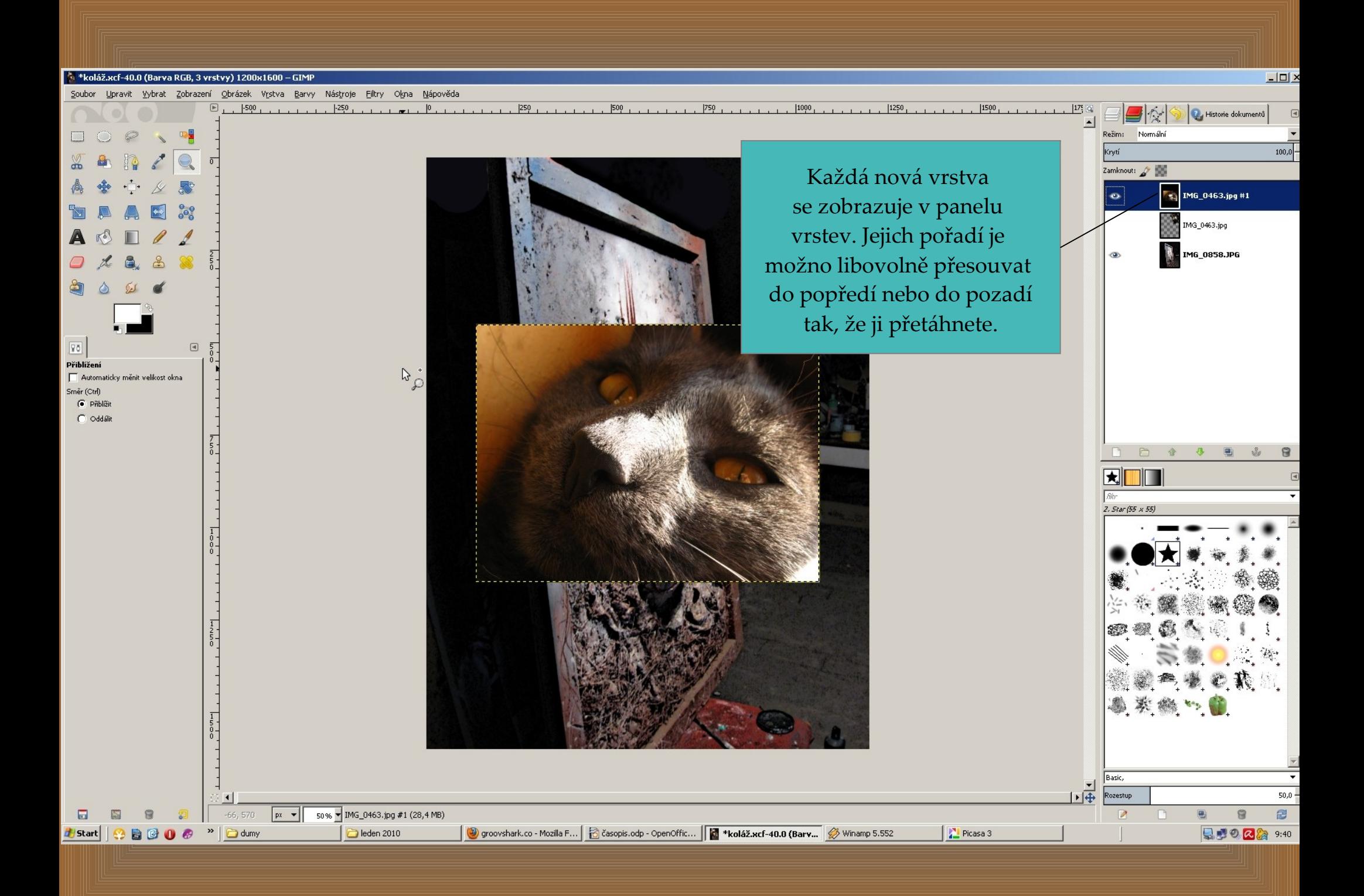

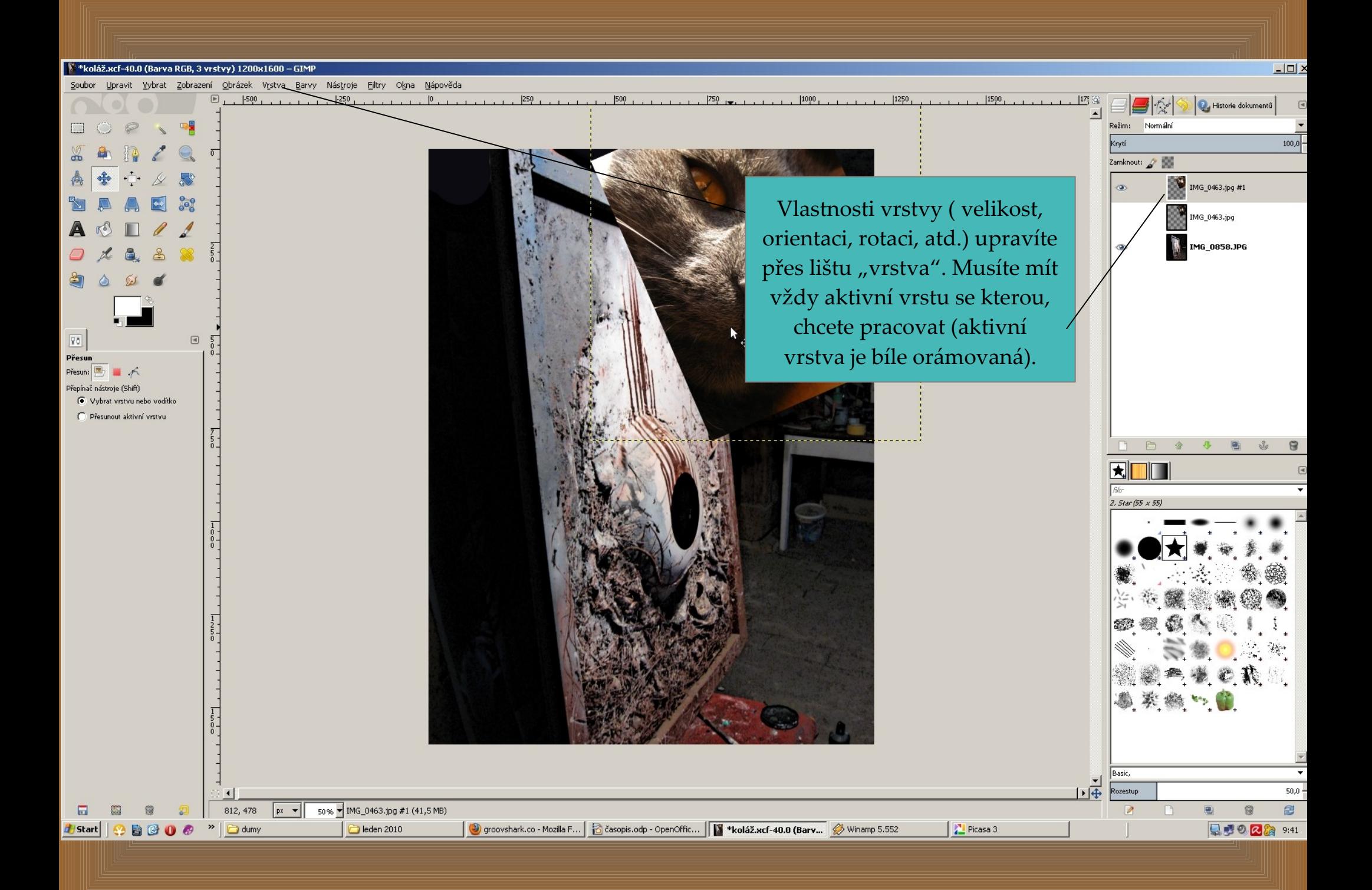

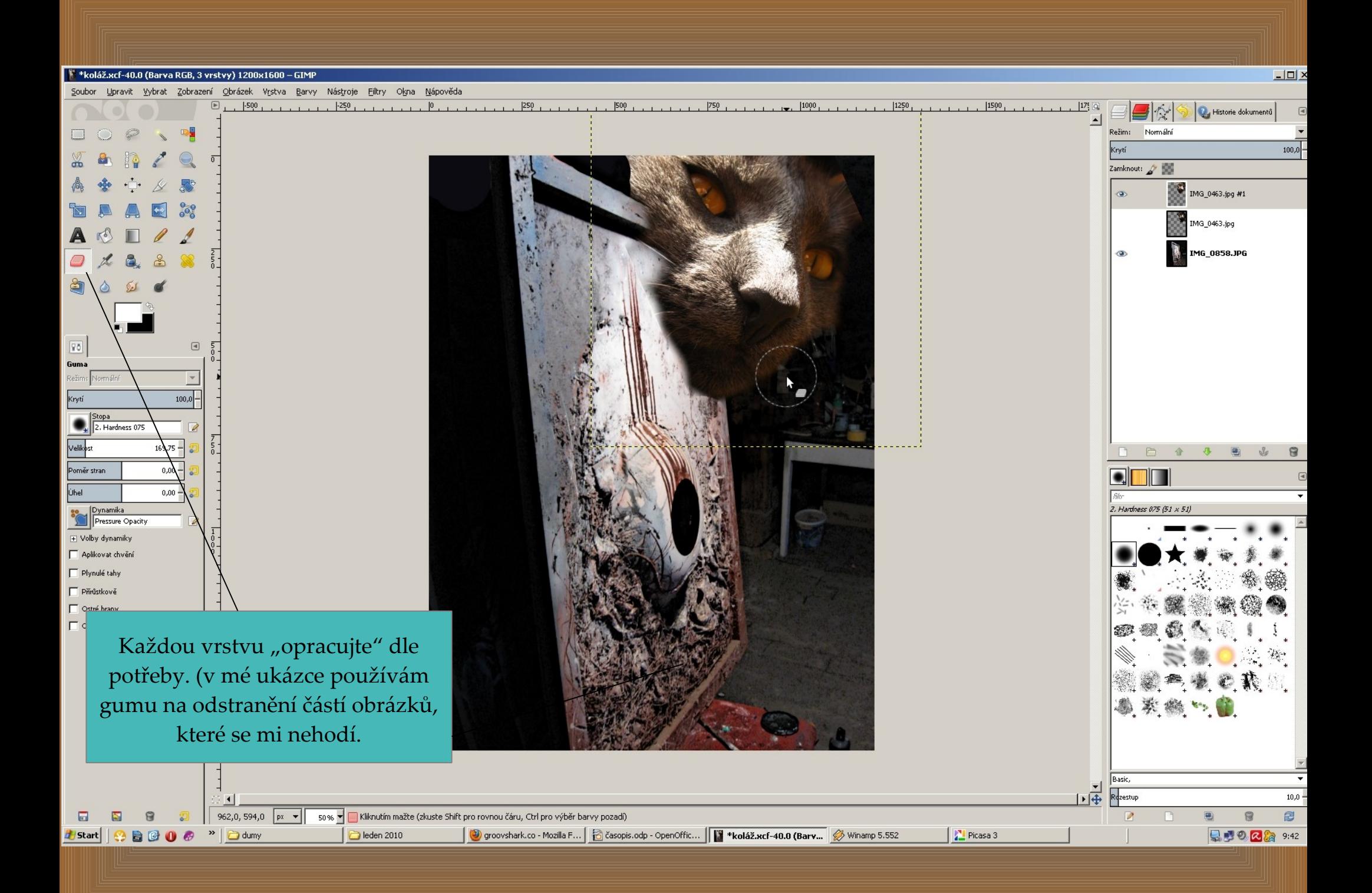

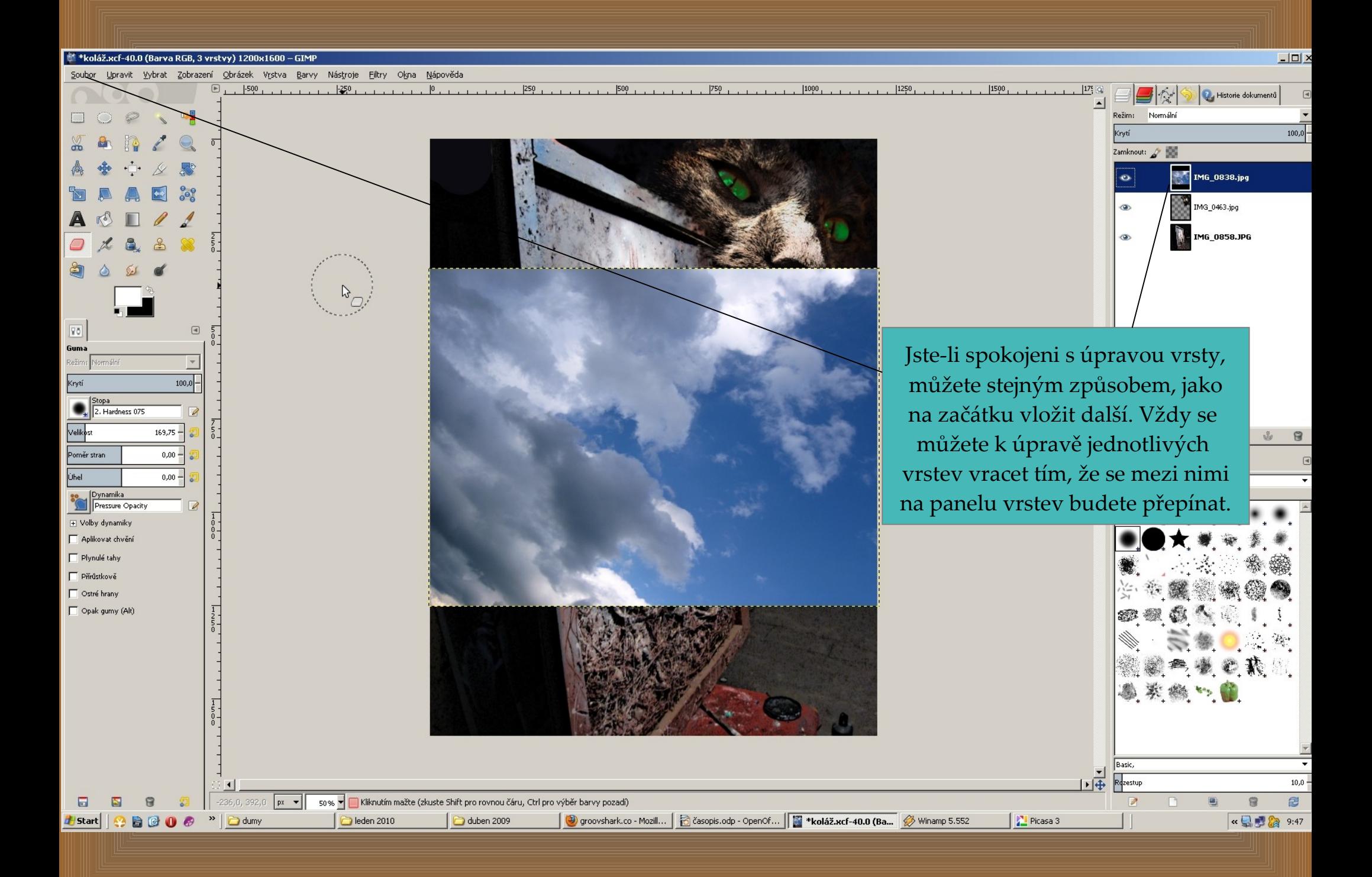

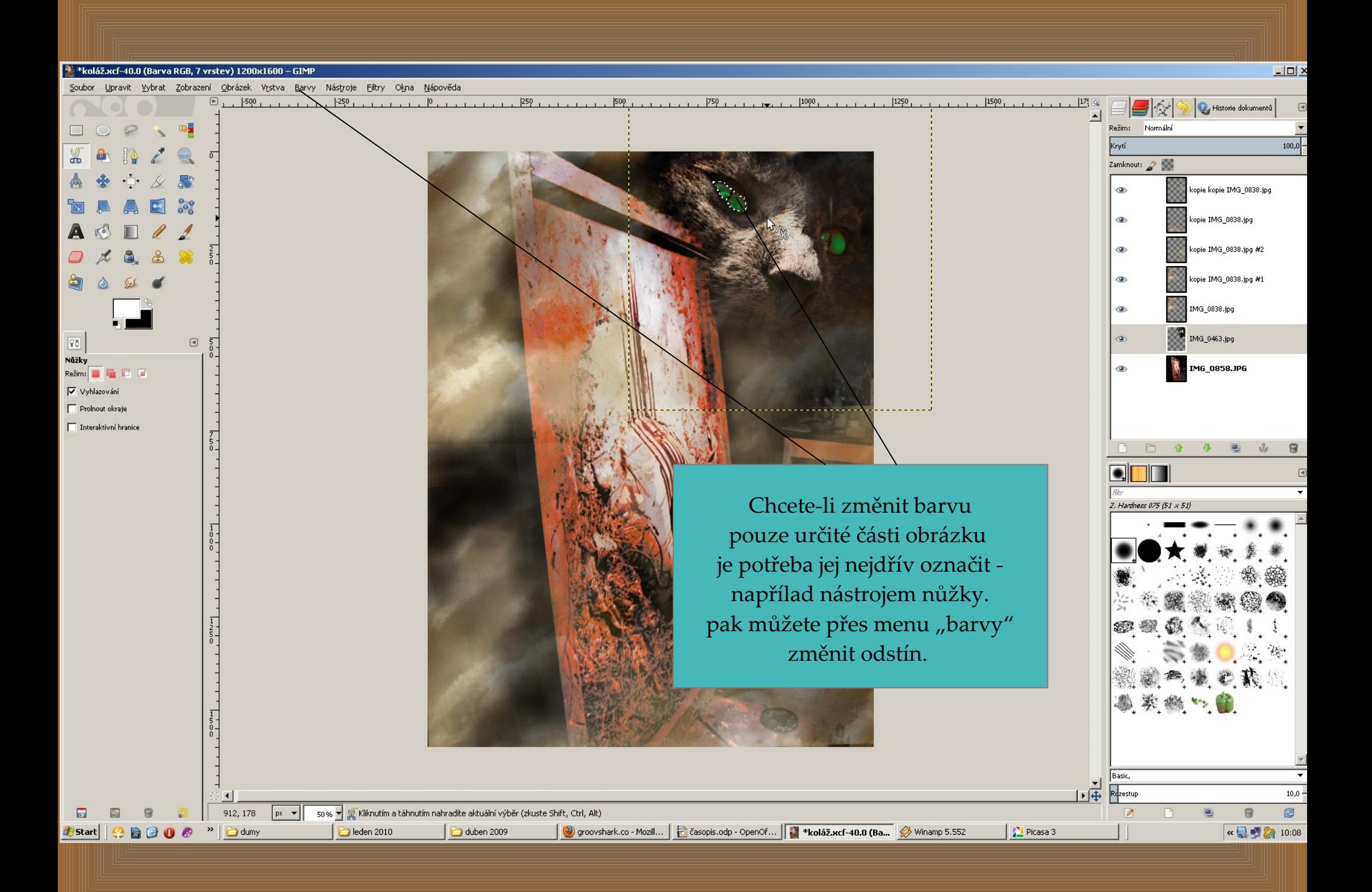

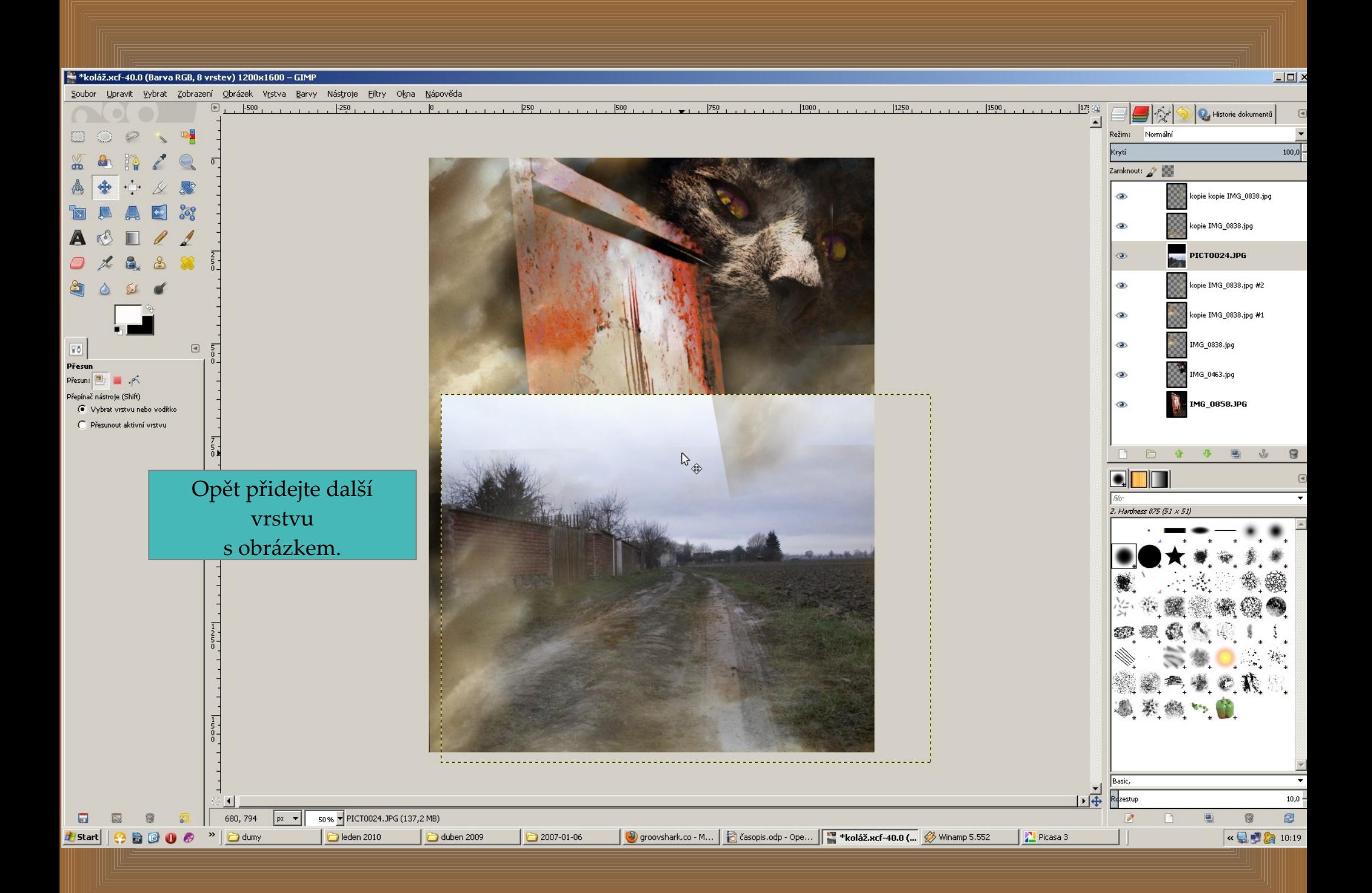

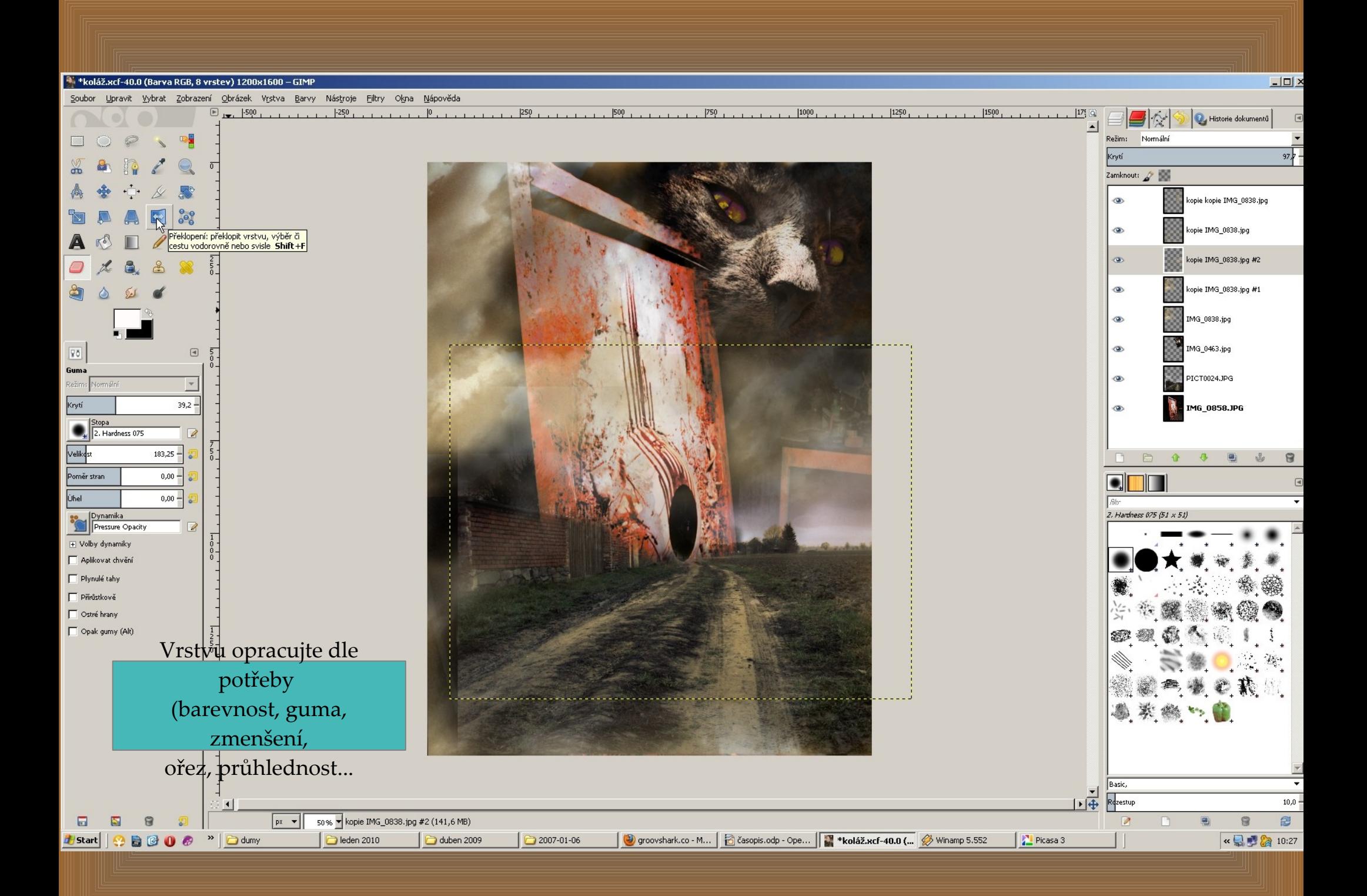

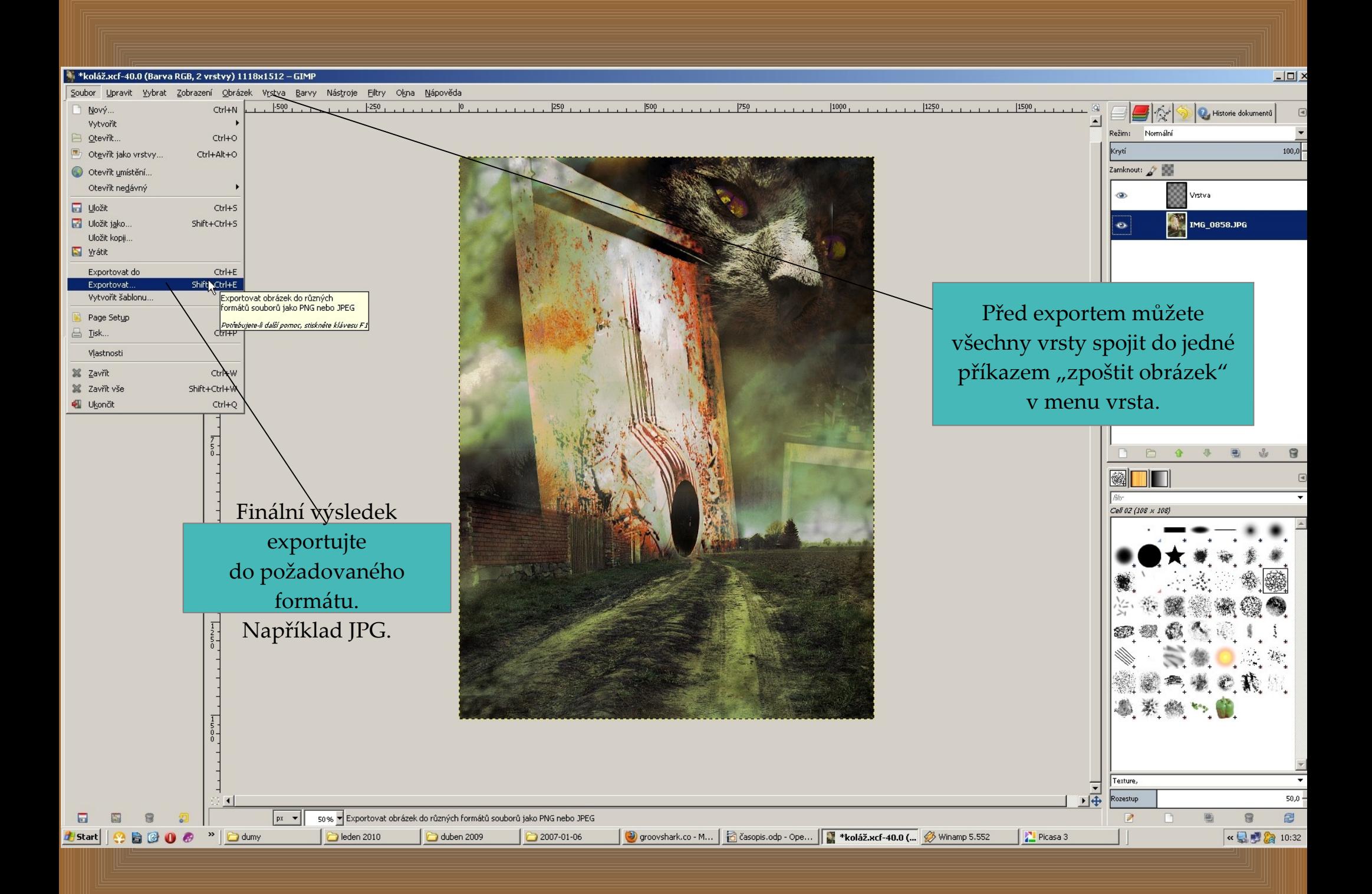

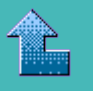

<span id="page-12-0"></span>Program " The gimp" ke stažení zdarma zde:

http://www.stahuj.centrum.cz/grafika\_a\_design/tvorba\_grafiky/bitmapove\_editory/gimp/

Použité fotografie pocházejí z archivu autora.

 Tip: Před aktivitou můžete s žáky probrat surrealistické postupy, případně jim přiblížit celý tento výtvarný směr.

Vytvořil: Mgr. Ladislav Mako